## **ПЕРВОЕ ВЫСШЕЕ ТЕХНИЧЕСКОЕ УЧЕБНОЕ ЗАВЕДЕНИЕ РОССИИ**

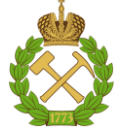

**МИНИСТЕРСТВО НАУКИ И ВЫСШЕГО ОБРАЗОВАНИЯ РОССИЙСКОЙ ФЕДЕРАЦИИ федеральное государственное бюджетное образовательное учреждение высшего образования САНКТ-ПЕТЕРБУРГСКИЙ ГОРНЫЙ УНИВЕРСИТЕТ**

**СОГЛАСОВАНО**

**УТВЕРЖДАЮ**

**Руководитель ОПОП ВО доцент И.И. Растворова**

\_\_\_\_\_\_\_\_\_\_\_\_\_\_\_\_\_\_\_\_\_\_\_\_\_

**\_\_\_\_\_\_\_\_\_\_\_\_\_\_\_\_\_\_\_\_\_\_ Проректор по образовательной деятельности Д.Г. Петраков**

# **РАБОЧАЯ ПРОГРАММА ДИСЦИПЛИНЫ**

# *РАДИОПЕРЕДАЮЩИЕ И РАДИОПРИЕМНЫЕ СИСТЕМЫ*

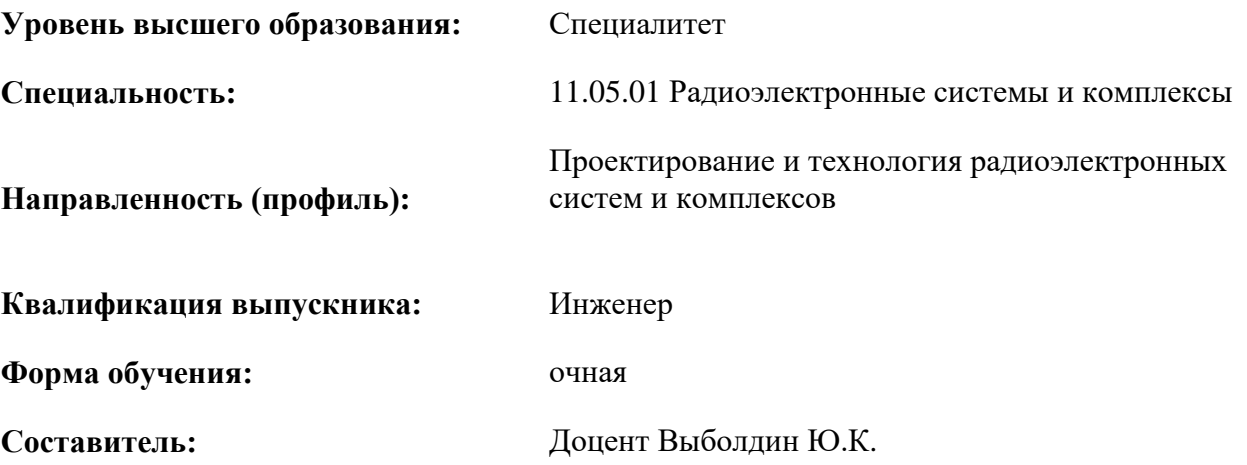

Санкт-Петербург

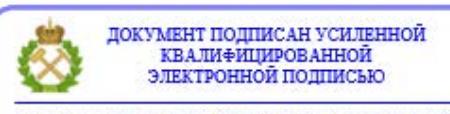

Сертификат: 00F3 503F 985D 6537 76D4 6643 ВD9В 6D2D 1С Владелец: Пашкевич Наталья Владимировна<br>Действителен: с 27.12.2022 по 21.03.2024

**Рабочая программа дисциплины** «Радиопередающие и радиоприемные системы» разработана:

- в соответствии с требованиями ФГОС ВО – специалитет по специальности 11.05.01 «Радиоэлектронные системы и комплексы и уровню», утвержденного приказом Минобрнауки России № 94 от 09.02.2018 г.;

- на основании учебного плана специалитета по специальности 11.05.01 «Радиоэлектронные системы и комплексы» направленность (профиль) «Проектирование и технология радиоэлектронных систем и комплексов».

Составитель \_\_\_\_\_\_\_\_\_\_\_ к.т.н., доцент Выболдин Ю.К.

**Рабочая программа рассмотрена и одобрена** на заседании кафедры Электронных систем от 31.01.2022 г., протокол № 6.

Заведующий кафедрой

д.т.н., доц. И.И. Растворова

#### **Рабочая программа согласована:**

Начальник управления учебнометодического обеспечения образовательного процесса

\_\_\_\_\_\_\_\_\_\_\_\_ к.т.н. П.В. Иванова

## **1.ЦЕЛИ И ЗАДАЧИ ДИСЦИПЛИНЫ**

Цель дисциплины «Радиопередающие и радиоприемные системы»:

- подготовка специалиста, владеющего классическими и современными методами синтеза и анализа устройств генерирования, формирования и приема сигналов;

- усвоение студентами теоретических основ, принципов построения и методов проектирования приемных устройств, входящих в состав радиотехнических систем различного назначения.

Основные задачи дисциплины «Радиопередающие и радиоприемные системы»:

- изучение физических принципов работы и основных схемных решений, функциональных устройств формирования, приема и преобразования сигналов, особенностей обработки аналоговых и импульсных радиосигналов,

-знакомство с параметрами и характеристиками устройств формирования и приема сигналов, с основными техническими и конструктивными требованиями к ним, связью этих требований с назначением и параметрами радиотехнических систем и комплексов;

-формирование навыков анализа, проектирования, экспериментального исследования устройств формирования и приема сигналов.

## **2. МЕСТО ДИСЦИПЛИНЫ В СТРУКТУРЕ ОПОП ВО**

Дисциплина «Радиопередающие и радиоприемные системы» относится к части, формируемой участниками образовательных отношений, основной профессиональной образовательной программы по специальности 11.05.01 «Радиоэлектронные системы и комплексы» направленность (профиль) «Проектирование и технология радиоэлектронных систем и комплексов» и изучается в 9 и 10 семестрах.

Дисциплина «Радиопередающие и радиоприемные системы» является основополагающей для изучения следующих дисциплин: «Интеллектуальные радиоэлектронные системы», «Основы теории радиосистем передачи информации», «Радиоэлектронные системы управления».

#### **3. ПЛАНИРУЕМЫЕ РЕЗУЛЬТАТЫ ОБУЧЕНИЯ ПО ДИСЦИПЛИНЕ, СООТНЕСЕННЫЕ С ПЛАНИРУЕМЫМИ РЕЗУЛЬТАТАМИ ОСВОЕНИЯ ОБРАЗОВАТЕЛЬНОЙ ПРОГРАММЫ**

Процесс изучения дисциплины «Радиопередающие и радиоприемные системы» направлен на формирование следующих компетенций:

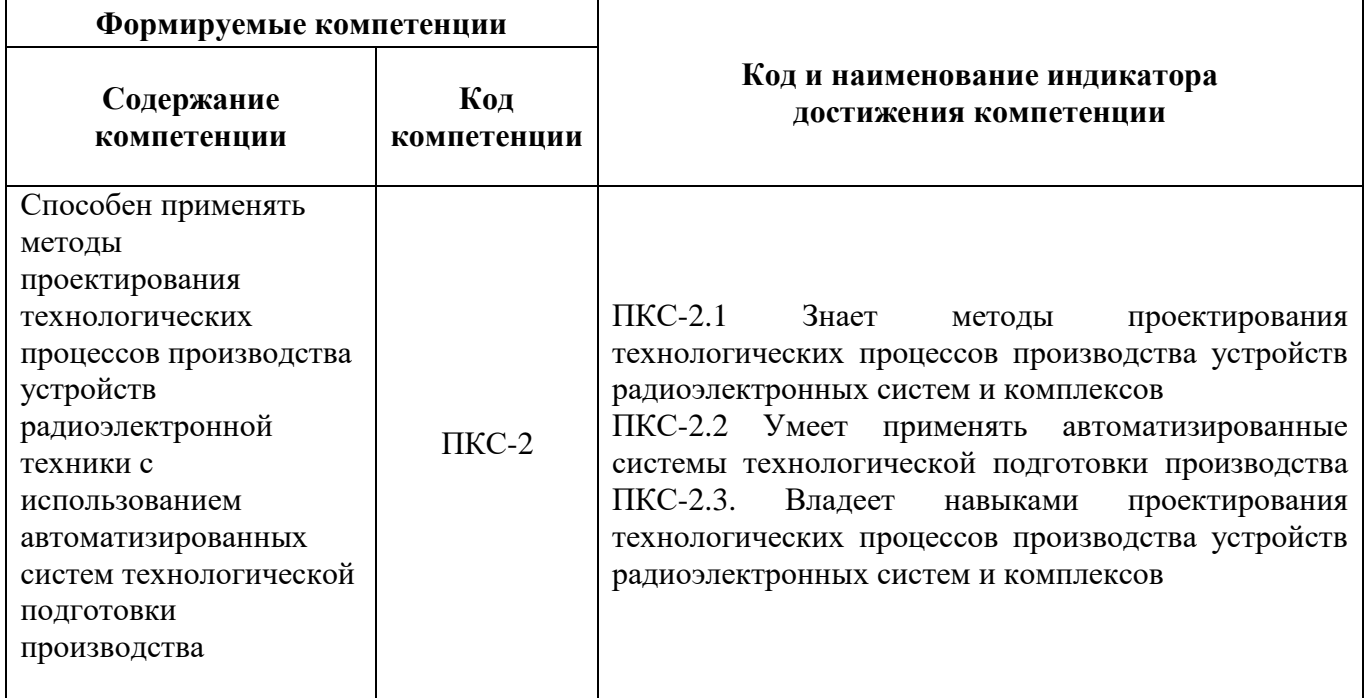

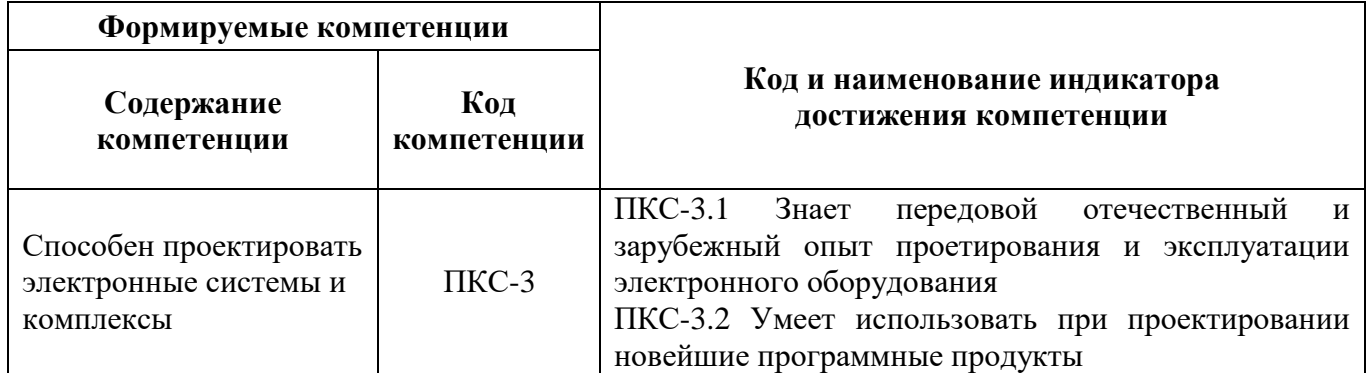

# **4. СТРУКТУРА И СОДЕРЖАНИЕ ДИСЦИПЛИНЫ**

# **4.1. Объем дисциплины и виды учебной работы**

Общая трудоёмкость учебной дисциплины составляет *6* зачётных единиц, *216* ак. часов.

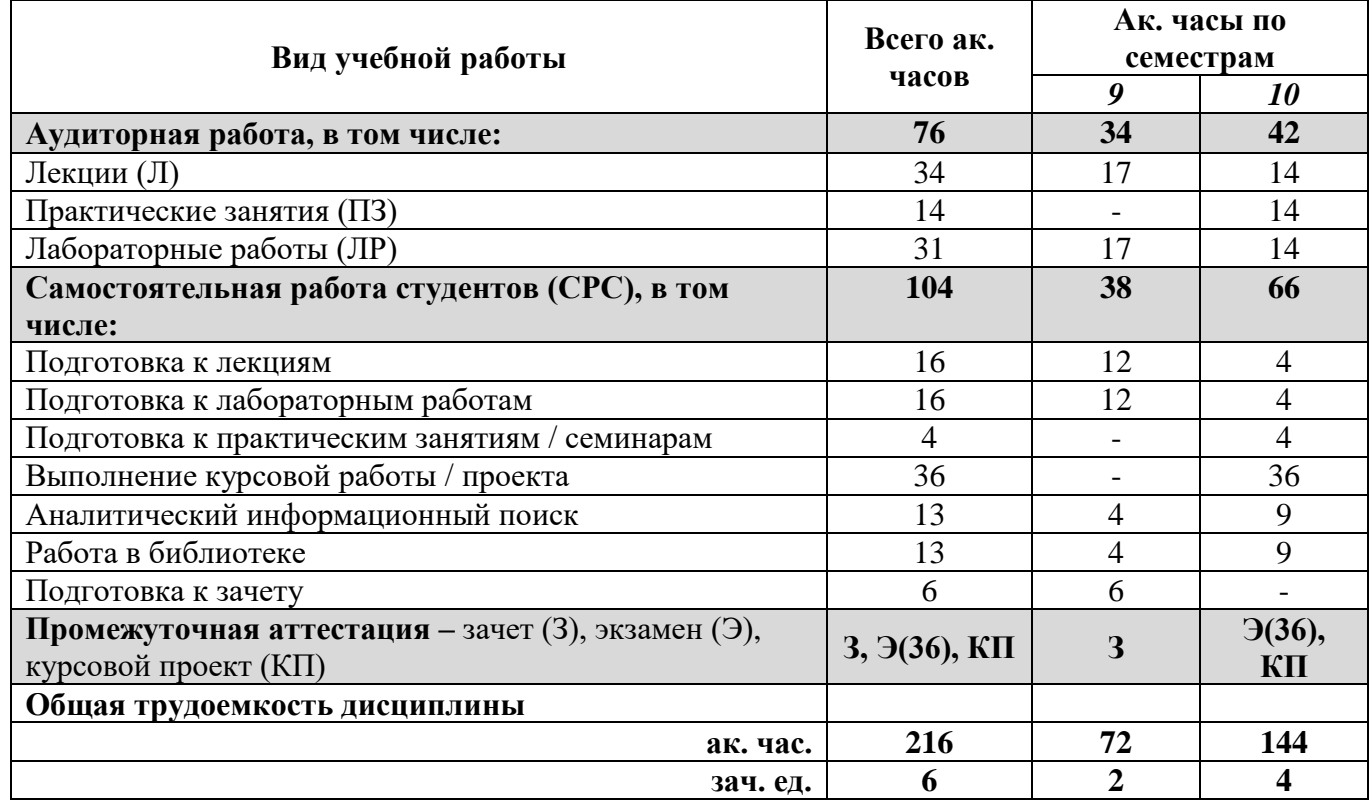

#### **4.2. Содержание дисциплины**

Учебным планом предусмотрены: лекции, практические занятия лабораторные работы, курсовой проект и самостоятельная работа

### **4.2.1. Разделы дисциплины и виды занятий**

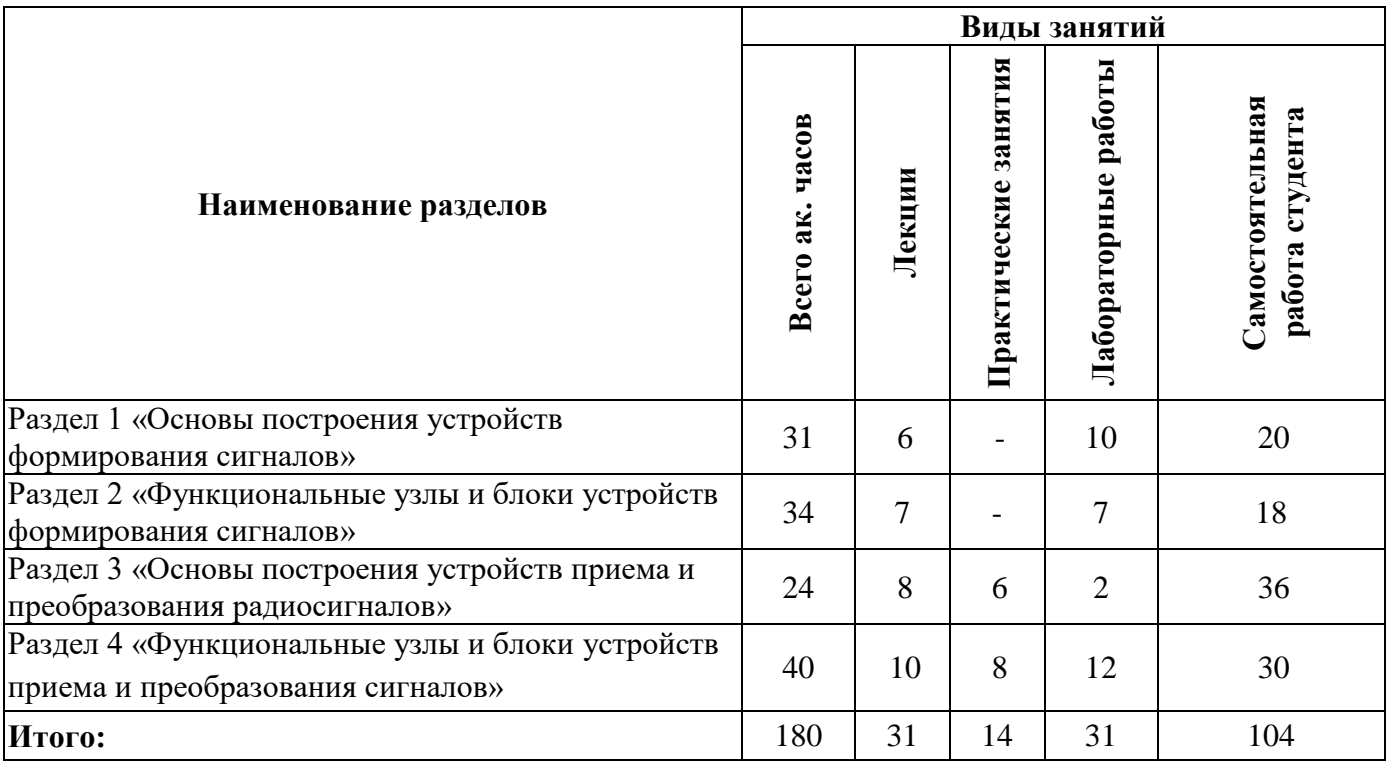

## **4.2.2.Содержание разделов дисциплины**

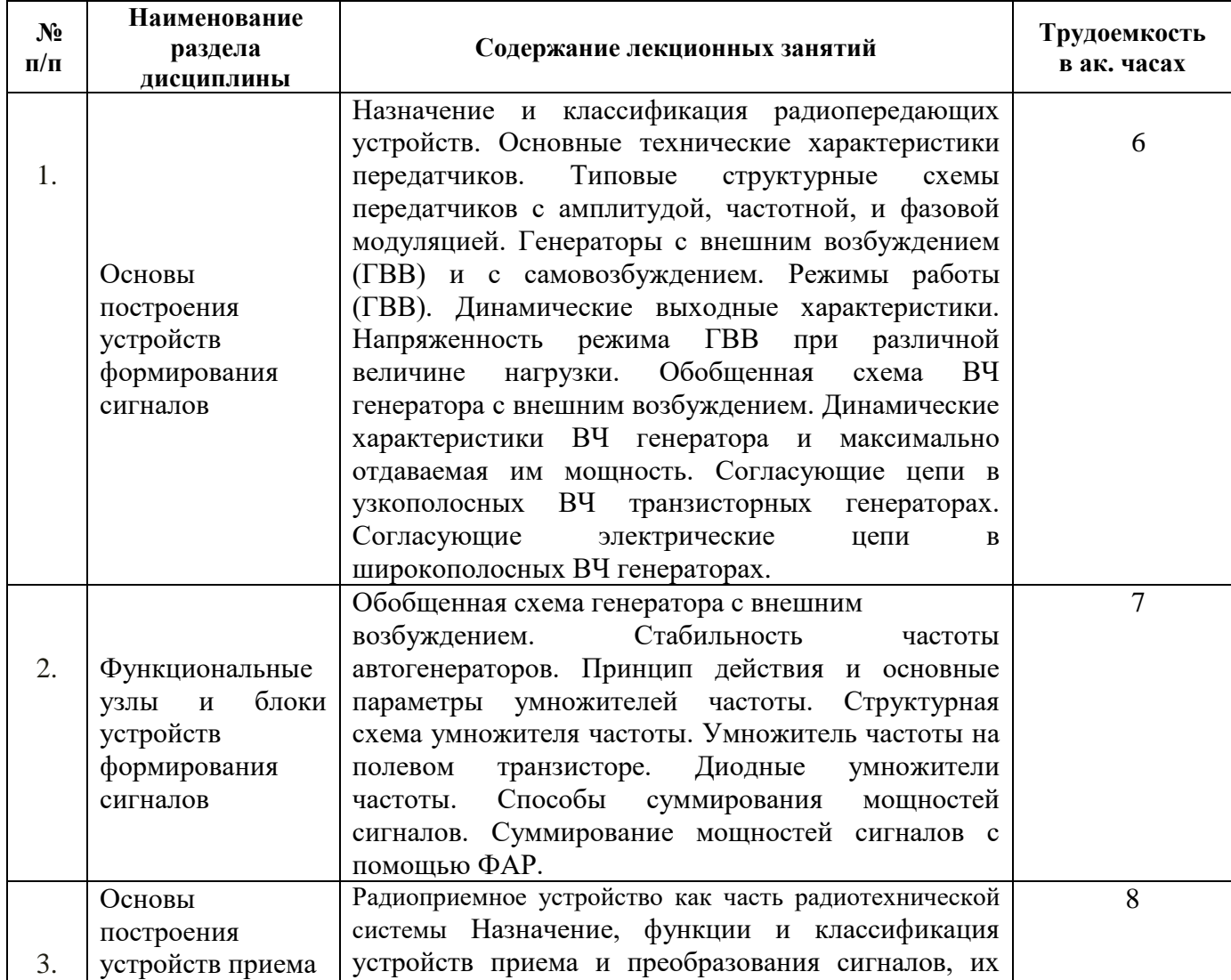

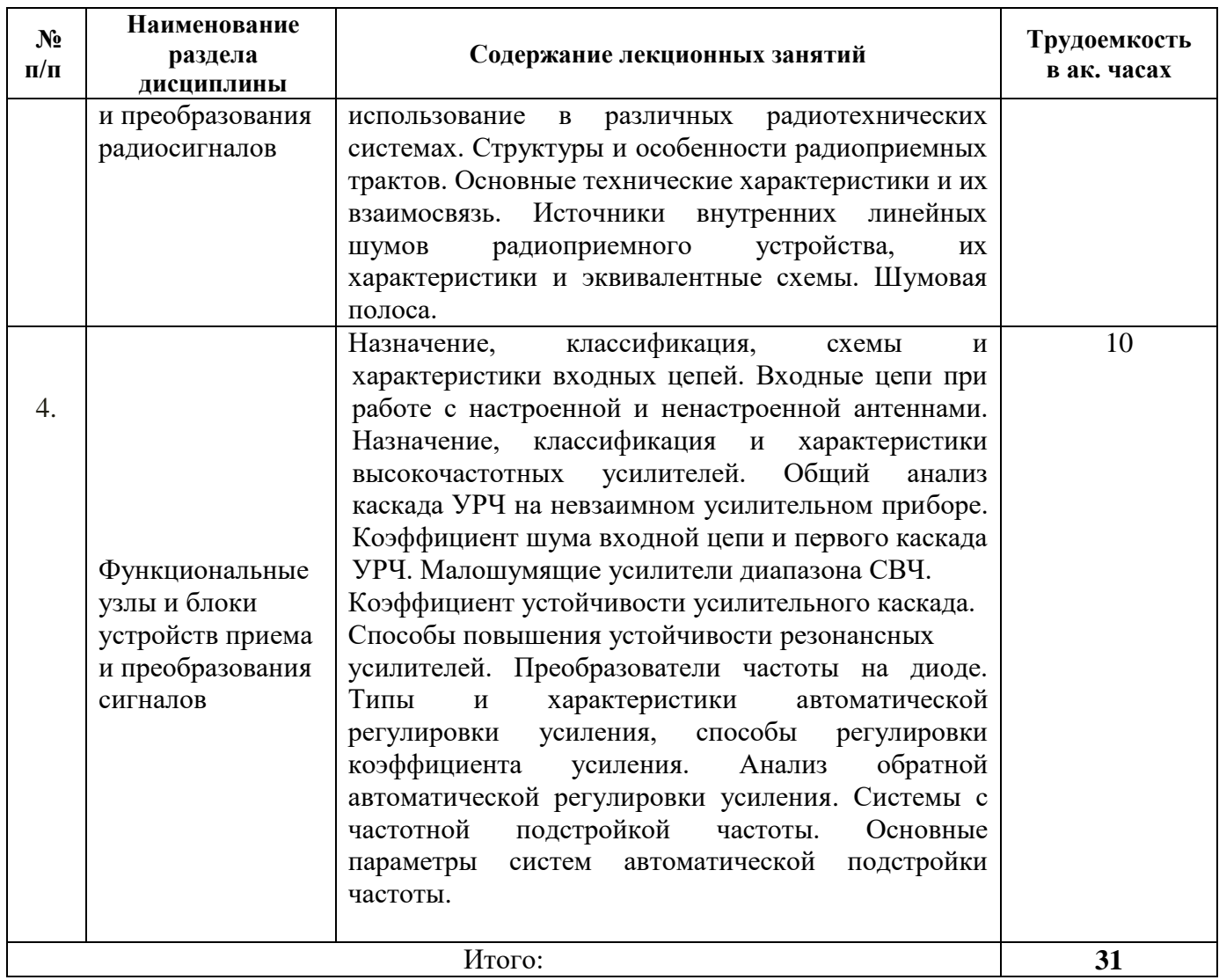

## **4.2.3. Практические занятия**

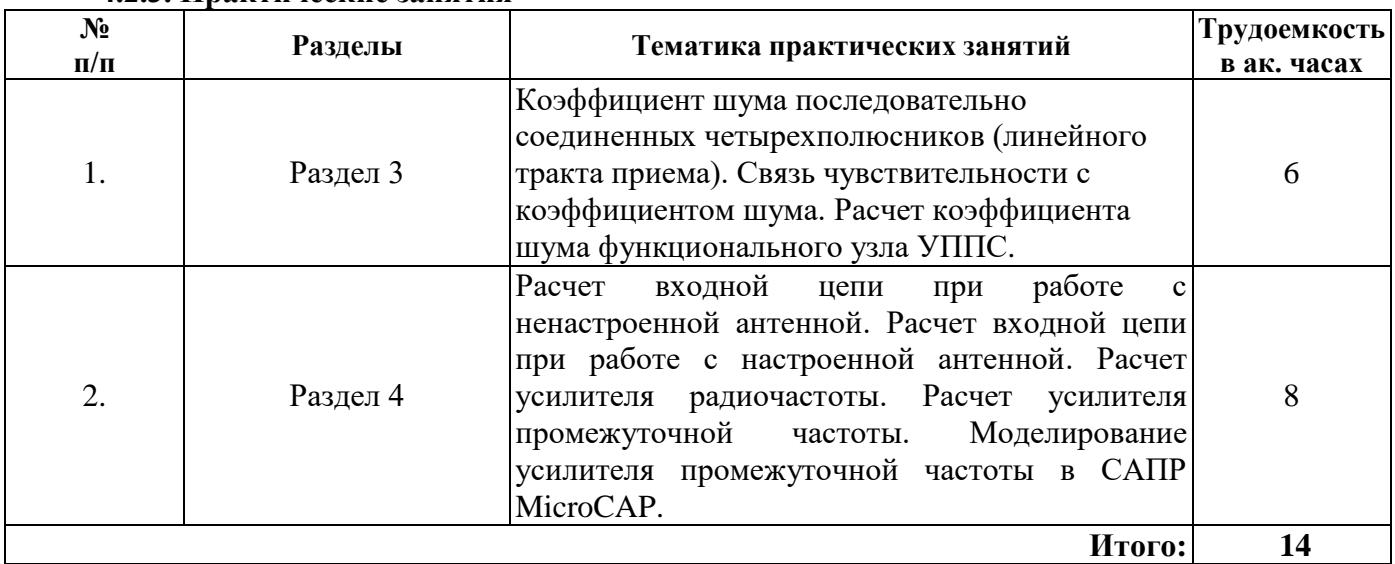

# **4.2.4. Лабораторные работы**

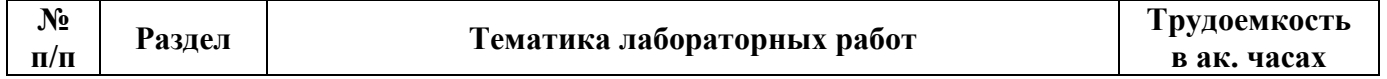

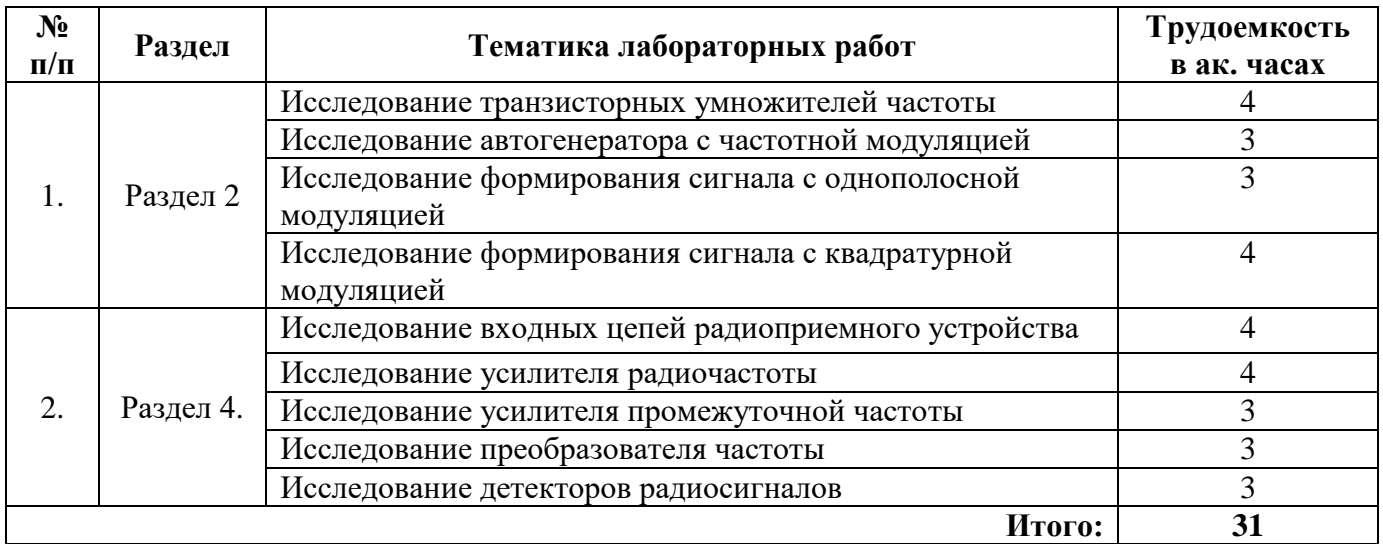

#### **4.2.5. Курсовые работы**

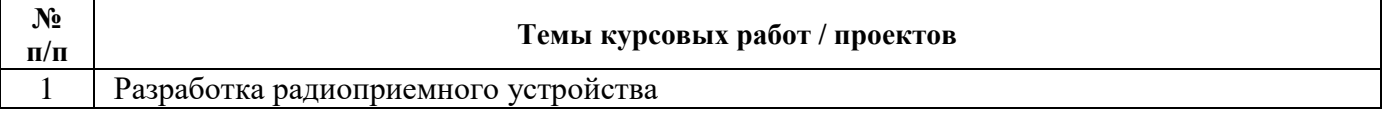

### **5. ОБРАЗОВАТЕЛЬНЫЕ ТЕХНОЛОГИИ**

В ходе обучения применяются:

**Лекции**, которые являются одним из важнейших видов учебных занятий и составляют основу теоретической подготовки обучающихся. Цели лекционных занятий:

-дать систематизированные научные знания по дисциплине, акцентировать внимание на наиболее сложных вопросах дисциплины;

-стимулировать активную познавательную деятельность обучающихся, способствовать формированию их творческого мышления.

**Практические занятия.** Цели практических занятий:

-совершенствовать умения и навыки решения практических задач.

Главным содержанием этого вида учебных занятий является работа каждого обучающегося по овладению практическими умениями и навыками профессиональной деятельности.

**Лабораторные работы.** Цели лабораторных занятий:

-углубить и закрепить знания, полученные на лекциях и в процессе самостоятельной работы обучающихся с учебной и научной литературой;

Главным содержанием этого вида учебных занятий является работа каждого обучающегося по овладению практическими умениями и навыками профессиональной деятельности.

**Консультации** (текущая консультация, накануне *зачета, экзамена)* является одной из форм руководства учебной работой обучающихся и оказания им помощи в самостоятельном изучении материала дисциплины, в ликвидации имеющихся пробелов в знаниях, задолженностей по текущим занятиям, в подготовке письменных работ (проектов).

Текущие консультации проводятся преподавателем, ведущим занятия в учебной группе, научным руководителем и носят как индивидуальный, так и групповой характер.

**Самостоятельная работа обучающихся** направлена на углубление и закрепление знаний, полученных на лекциях и других занятиях, выработку навыков самостоятельного активного приобретения новых, дополнительных знаний, подготовку к предстоящим учебным занятиям и промежуточному контролю.

**Курсовое проектирование** формирует навыки самостоятельного творческого решения профессиональных задач, а также закрепление пройденного теоретического материала.

## **6. ОЦЕНОЧНЫЕ СРЕДСТВА ДЛЯ ТЕКУЩЕГО КОНТРОЛЯ УСПЕВАЕМОСТИ, ПРОМЕЖУТОЧНОЙ АТТЕСТАЦИИ ПО ИТОГАМ ОСВОЕНИЯ ДИСЦИПЛИНЫ**

## *6.1. Оценочные средства для самостоятельной работы и текущего контроля успеваемости*

### **Раздел 1. Основы построения устройств формирования сигналов**

- 1. Назначение и классификация радиопередающих устройств.
- 2. Структурные схемы радиопередающих устройств.
- 3. Генераторы с внешним возбуждением и с самовозбуждением.
- 4. Режимы работы ГВВ.
- 5. Согласующие цепи в узкополосных ВЧ транзисторных генераторах.

#### **Раздел 2. Функциональные узлы и блоки устройств формирования сигналов**

- 1. Обобщенная схема генератора с внешним возбуждением.
- 2. Стабильность частоты автогенераторов.
- 3. Принцип действия и основные параметры умножителей частоты.
- 4. Диодные умножители частоты.
- 5. Способы суммирования мощностей сигналов.

#### **Раздел 3. Основы построения устройств приема и преобразования радиосигналов**

- 1. Структурные схемы радиоприемных устройств.
- 2. Основные технические характеристики радиоприемного устройства.
- 3. Шумовые свойства радиоприемника.
- 4. Виды регулировок в линейной части тракта приема, ручные и автоматические регулировки.
- 5. Анализ обратной автоматической регулировки усиления.

## **Раздел 4. Функциональные узлы и блоки устройств приема и преобразования сигналов.**

- 1. Входные цепи и устройства.
- 2. Анализ обобщенной одноконтурной входной цепи.
- 3. Входные цепи при работе с ненастроенной антенной.
- 4. Характеристики высокочастотных усилителей радио-и промежуточной частоты.
- 5. Коэффициент устойчивости усилительного каскада.

## *6.2. Оценочные средства для проведения промежуточной аттестации (зачета/экзамена)*

#### *6.2.1. Примерный перечень вопросов/заданий к зачету*

- 1. Приведите классификацию радиопередатчиков по различным показателям.
- 2. Какие параметры относятся к основным техническим характеристикам передатчика?
- 3. Что относится к дополнительным технико-экономическим и тактическим требованиям к передатчику?
- 4. Как определяется коэффициент полезного действия передатчика?
- 5. Поясните назначение и размещение на структурной схеме возбудителя, промежуточных каскадов формирования сигнала, усилителя мощности, синтезатора частот.
- 6. В каких каскадах структурной схемы производится формирование амплитудной, импульсной, частотной или фазовой модуляции?
- 7. Что такое выходная мощность передатчика?
- 8. Что такое рабочая частота передатчика?
- 9. Что называют коэффициентом полезного действия передатчика?
- 10. Какие задачи выполняет автоматизированная система управления?
- 11. Каким блоком радиопередатчика определяется долговременная стабильность несущей частоты формируемого сигнала?
- 12. Поясните принцип работы многокаскадного импульсного передатчика
- 13. Каково назначение импульсного модулятора в передатчике РЛС?
- 14. Для какой цели используется умножитель частоты сигнала первичного источника колебаний?
- 15. Что называется генератором с самовозбуждением?
- 16. Что называется генератором c внешним возбуждением?
- 17. Что входит в состав обобщенной структурной схемы генератора c внешним возбуждением?
- 18. Какой вид нагрузки может быть использован в генераторах c внешним возбуждением?
- 19. Как определяется угол отсечки выходного тока?
- 20. Составьте обобщенную структурную схему генератора с внешним возбуждением.
- 21. В чем заключается метод гармонической линеаризации?
- 22. Что такое номинальная мощность генератора?
- 23. Напишите условия оптимального согласования генератора с нагрузкой.
- 24. Как определяется номинальный коэффициент передачи четырехполюсника по мощности?
- 25. Что такое нагрузочная характеристика ВЧ генератора?
- 26. В чем состоит назначение согласующих цепей в генераторе?
- 27. Как производится согласование выходного каскада генератора с антенной?
- 28. Как определяется мощность падающей и отраженной волны?
- 29. Изобразите схему согласующего устройства при емкостном характере сопротивления антенны
- 30. Как изменяется затухание в согласующем устройстве при изменении его полосы пропускания
- 31. В чем состоит назначение АГ
- 32. Назовите внешние дестабилизирующие факторы
- 33. Назовите внутренние дестабилизирующие факторы.
- 34. Как меняется частота колебательного контура при изменении значений его элементов?
- 35. Как на нестабильность частоты влияет температура среды?

### *6.2.2. Примерный перечень вопросов/заданий к экзамену*

- 1. Изобразите типовые структурные схемы передатчиков с амплитудой, частотной, и фазовой модуляцией
- 2. Какие требования предъявляются к опорному генератору?
- 3. Поясните принципа генерирования электромагнитных колебаний
- 4. От чего зависит эффективность работы ГВВ?
- 5. Назовите особенности ключевого режима работы электронного прибора
- 6. Как определяется номинальный коэффициент передачи четырехполюсника по мощности?
- 7. Запишите уравнение баланса мощностей для широкополосного генератора
- 8. Изобразите схему широкополосного транзисторного усилителя с согласующими цепями лестничного типа
- 9. Как определяется коэффициент усиления по мощности широкополосного генератора?
- 10. Каким образом обеспечивается постоянство коэффициента усиления по мощности широкополосного генератора в требуемой полосе частот?
- 11. Как определить коэффициент потерь согласующей цепи?
- 12. Поясните, почему с помощью нелинейной емкости можно производить умножение частоты колебаний.
- 13. Где располагаются умножители частоты в структурной схеме радиопередатчика?
- 14. Изобразите схемы диодного умножителя частоты последовательного и параллельного типа. В чем состоят различия между ними?
- 15. Как связаны заряд и напряжение на *p-n* переходе для диодных умножителе частоты параллельного типа?
- 16. Как связаны заряд и напряжение на *p-n* переходе для диодных умножителей частоты последовательного типа?
- 17. Перечислите способы суммирования мощностей однотипных генераторов.
- 18. Каким требованиям должен отвечать сумматор мощностей сигналов?
- 19. Зачем в многополюснике используют подключение баластных нагрузок?
- 20. Почему с помощью ФАР можно суммировать мощности генераторов?
- 21. Как устраняется разбаланс амплитуд и фаз суммируемых сигналов?
- 22. От каких факторов зависит подавление помехи на частоте зеркального канала?
- 23. Изобразите структурную схему приемного устройства с двойным преобразованием частоты.
- 24. Каковы особенности инфрадинных устройств приема (УП)?
- 25. Что такое частотно-селективные замирания принятого сигнала?
- 26. Каким образом количественно оценивается частотная селективность устройств приема?
- 27. Зачем используется многосигнальная селективность УП? Как определяется селективность многосигнальным методом?
- 28. Каким образом проявляются нелинейные искажения в приемном тракте и как они оцениваются?
- 29. Какие требования предъявляются к конструкторско-эксплуатационным характеристикам УП?
- 30. Назовите источники внутренних тепловых шумов в УП.
- 31. Что такое шумовое сопротивление усилительного прибора?
- 32. Используя определение коэффициента шума, получите выражение для мощности собственных шумов на выходе линейного тракта УП.
- 33. Установите связь между реальной чувствительностью и коэффициентом шума УП.
- 34. Дайте характеристику основных видов регулировок, используемых в линейной части УП.
- 35. Составьте структурные схемы основных типов АРУ, используемых в УП.
- 36. Зачем в супергетеродинном УП используется сопряжение контуров преселектора и гетеродина?
- 37. Составьте структурную схему УП с частотной АПЧ. Поясните принцип ее работы.
- 38. Составьте структурную схему типовой фазовой АПЧ.
- 39. Поясните принцип работы АПЧ и область использования.
- 40. Чем отличаются частотная и фазовая системы АПЧ?
- 41. Изобразите амплитудные характеристики УП без АРУ, при простой, задержанной и усиленно-задержанной АРУ.
- 42. Изобразите типовую регулировочную характеристику.
- 43. Какие способы используются для регулировки коэффициента усиления?
- 44. Укажите основные параметры и характеристики обратной АРУ.
- 45. Каковы структурные схемы и назначение элементов в цепи АРУ?

#### *6.2.2. Примерные тестовые задания к экзамену Вариант 1.*

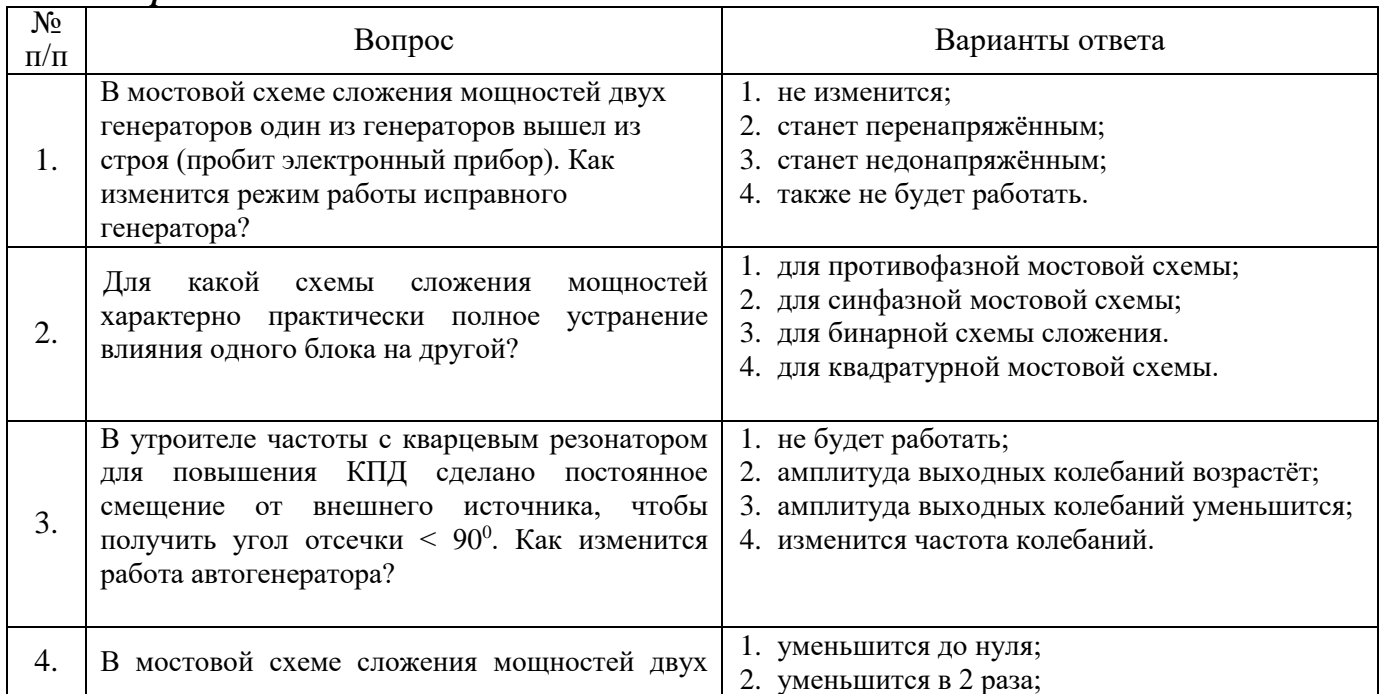

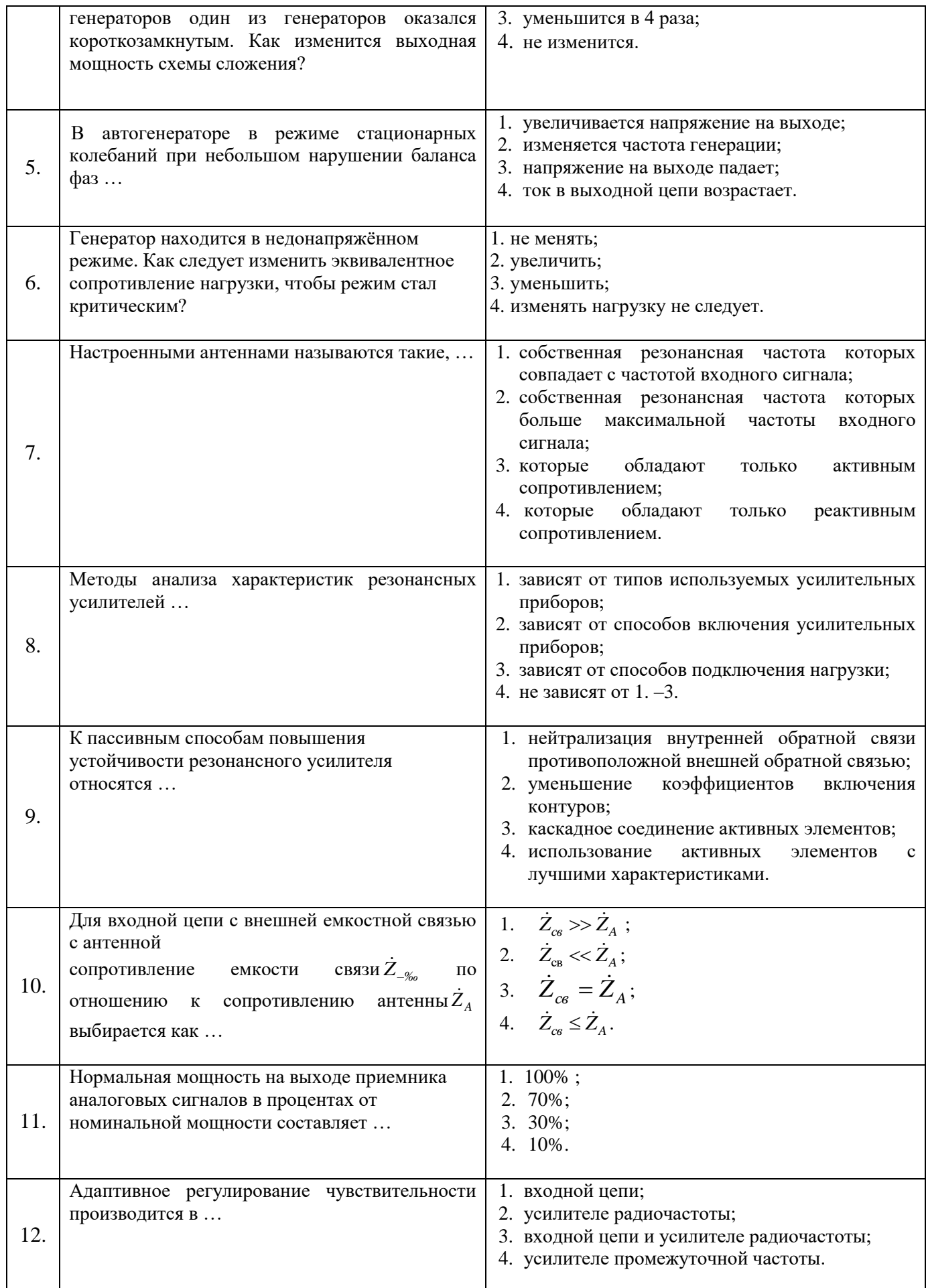

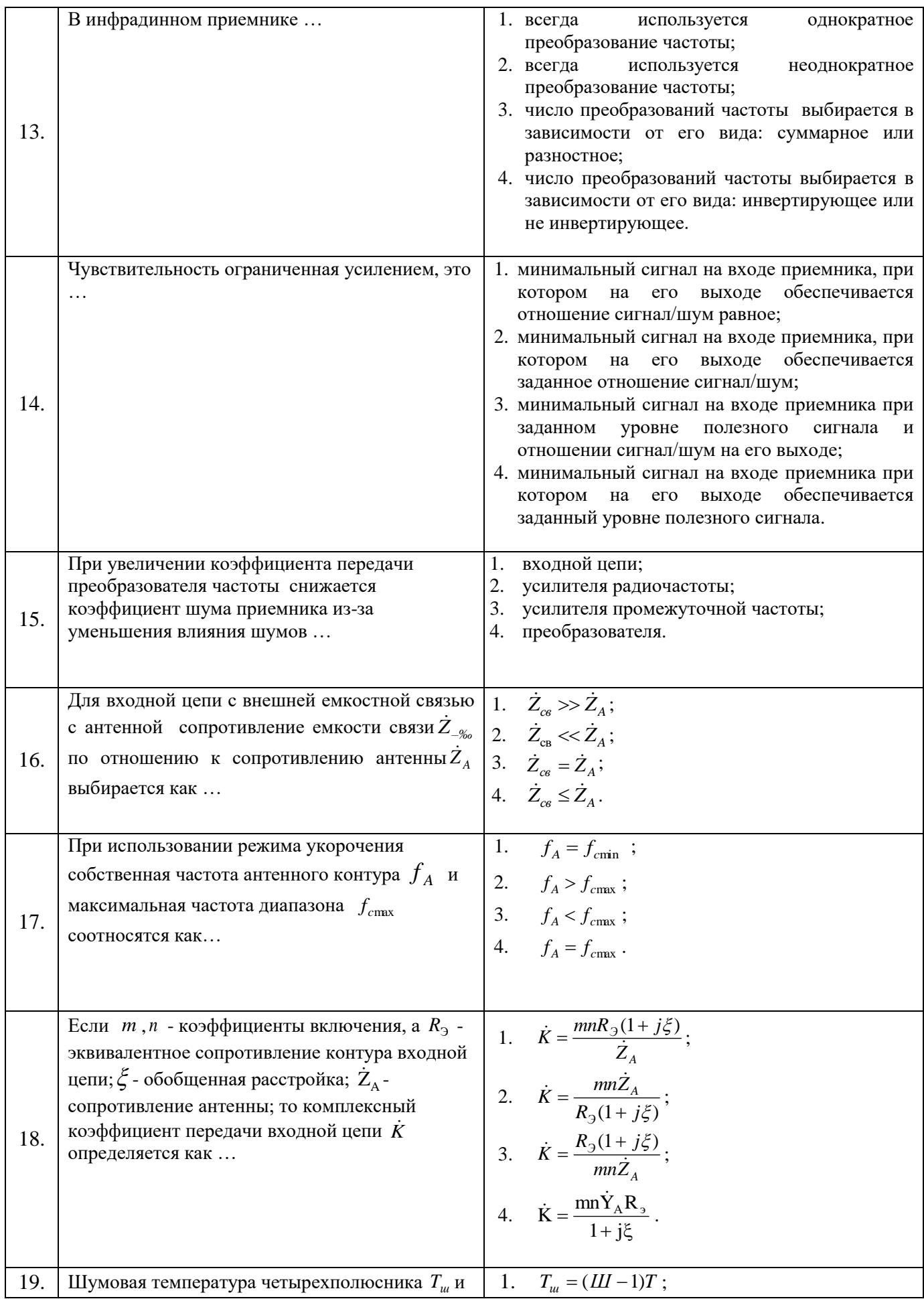

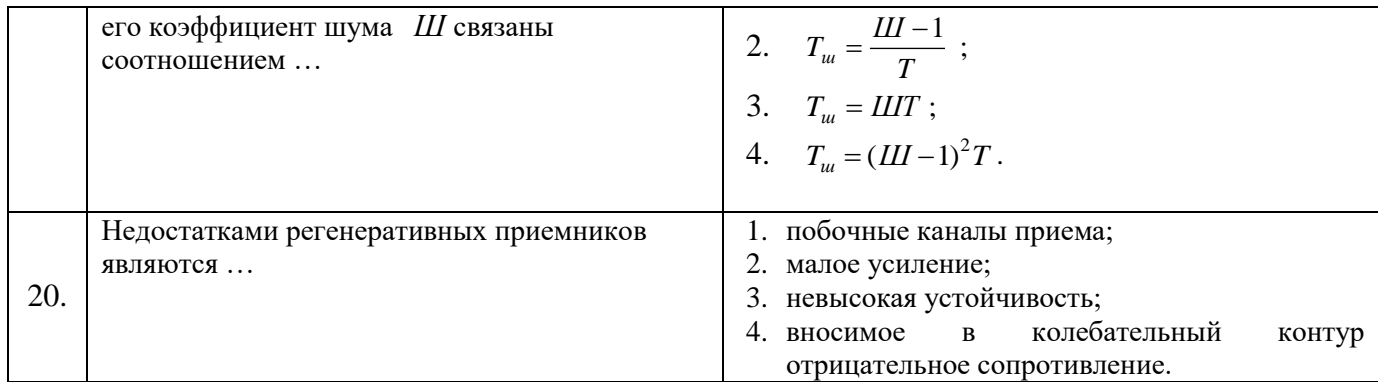

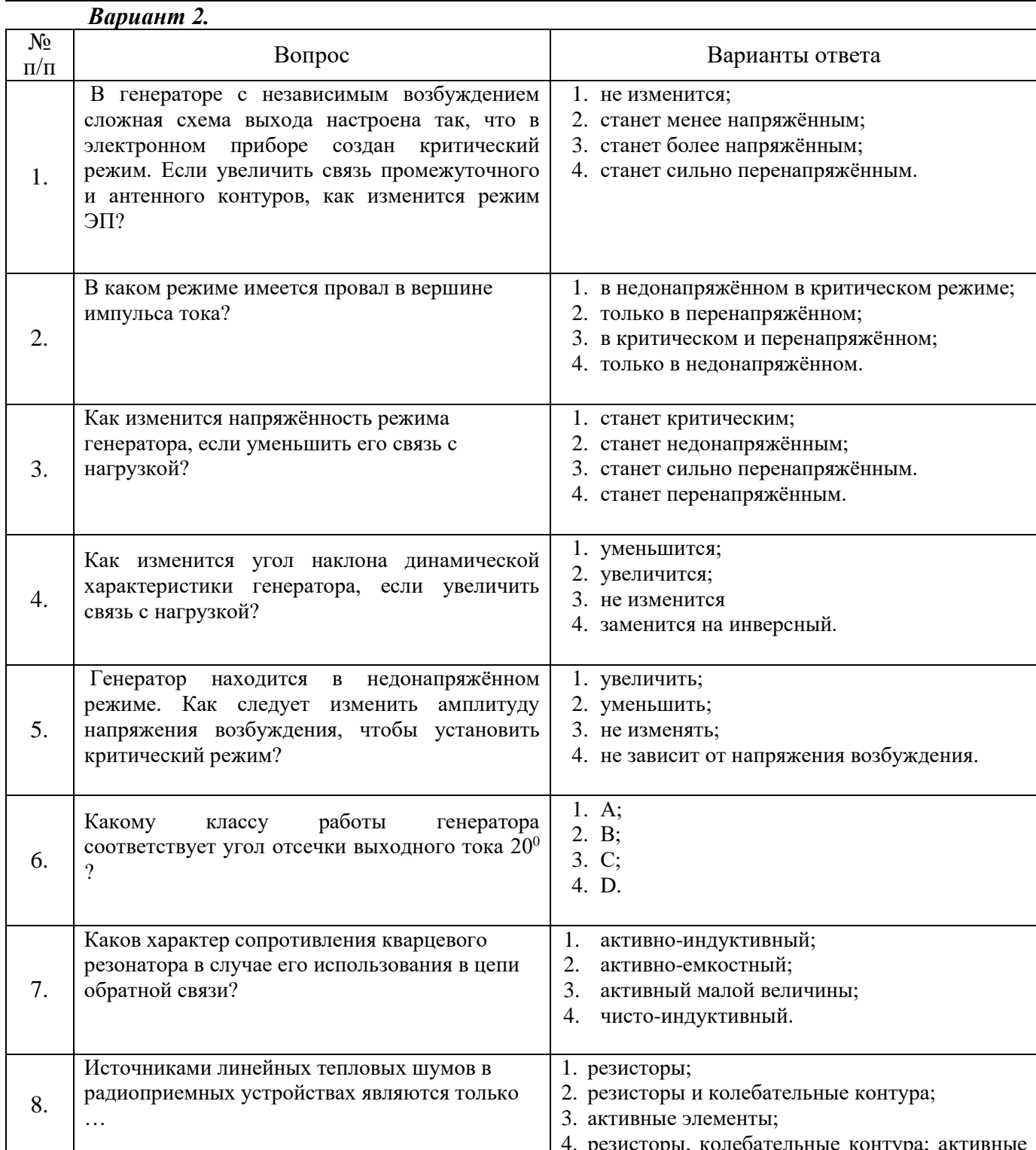

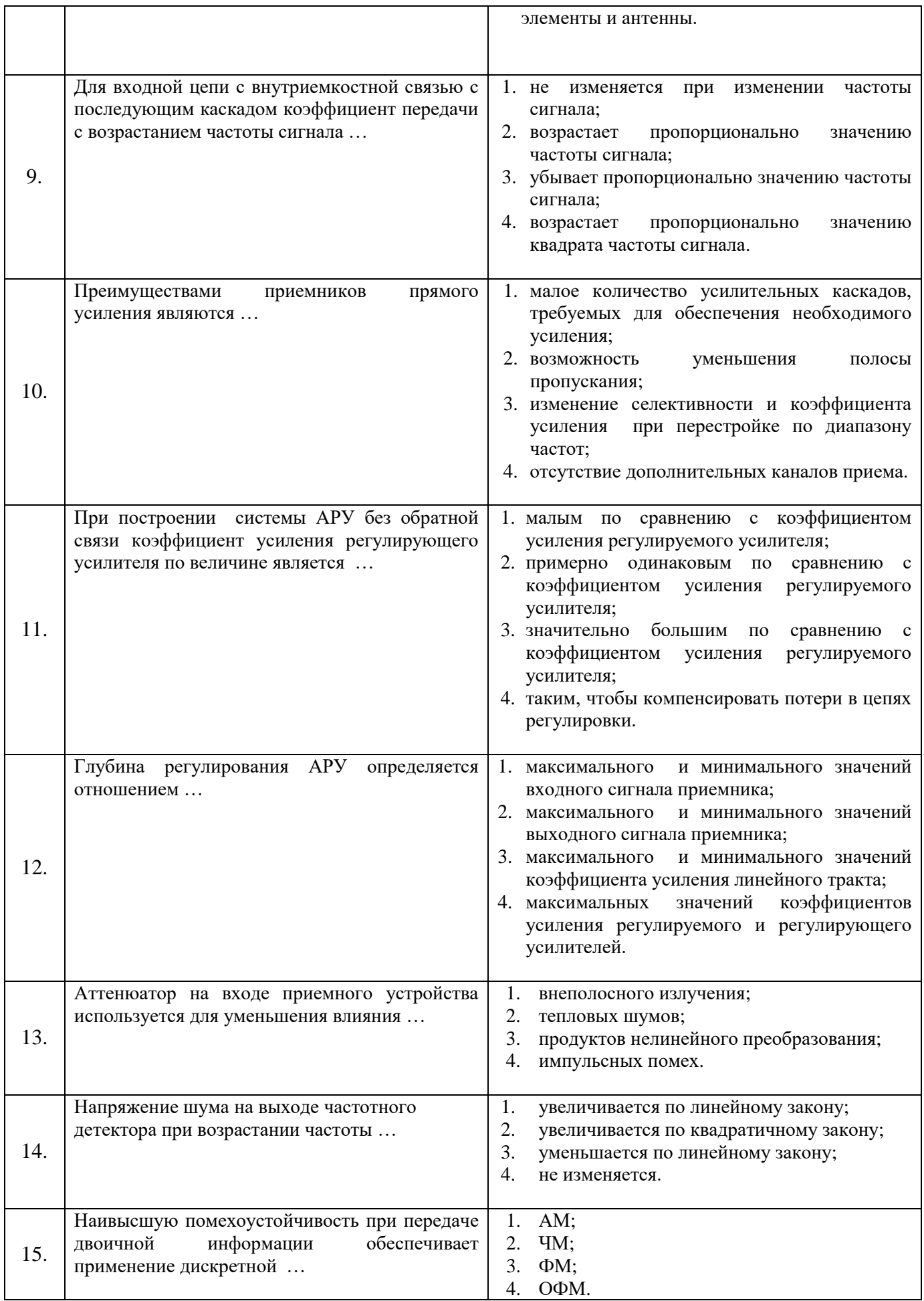

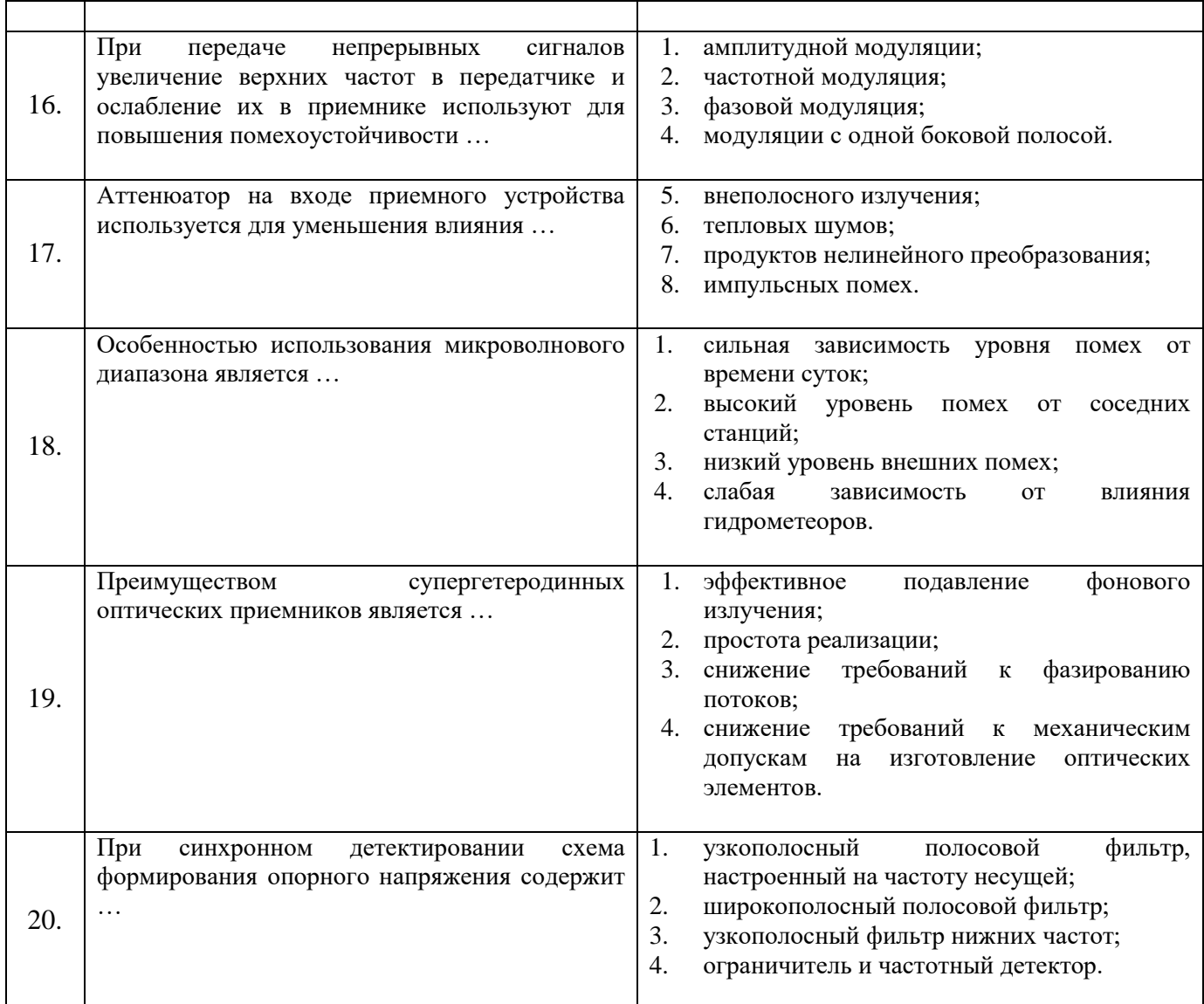

# *Вариант 3.*

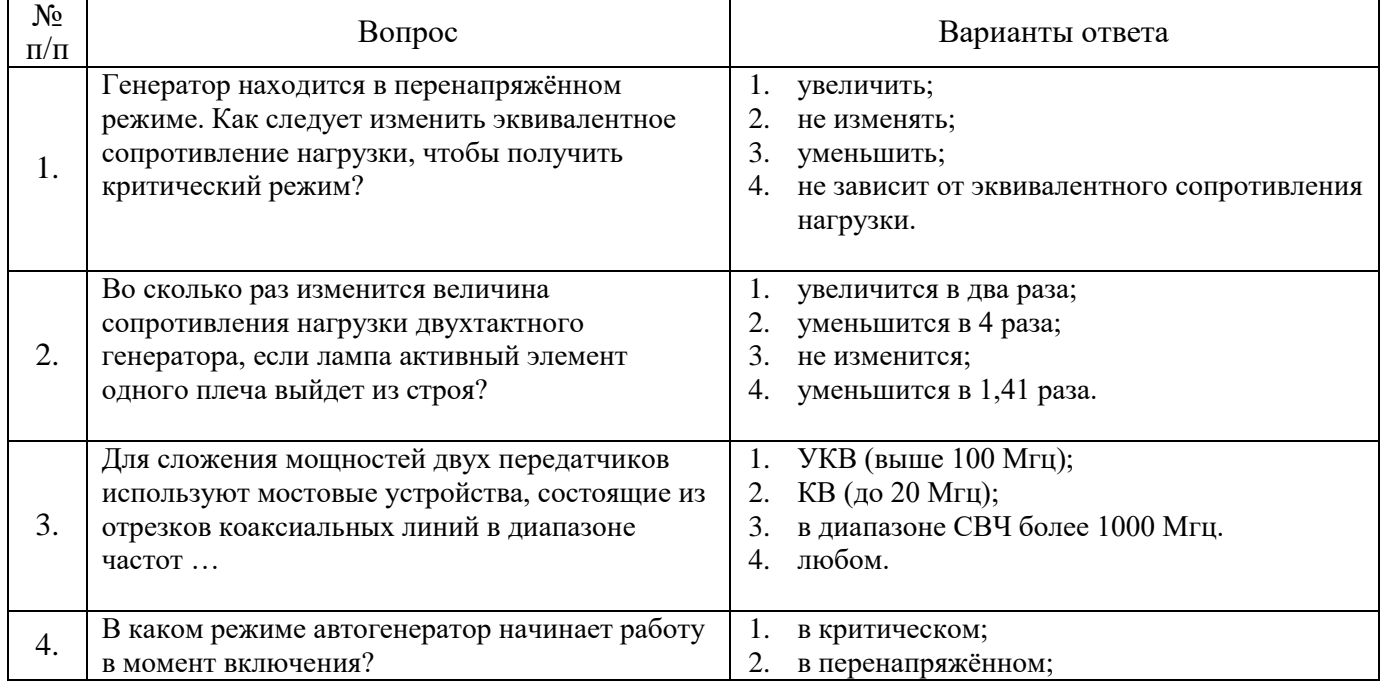

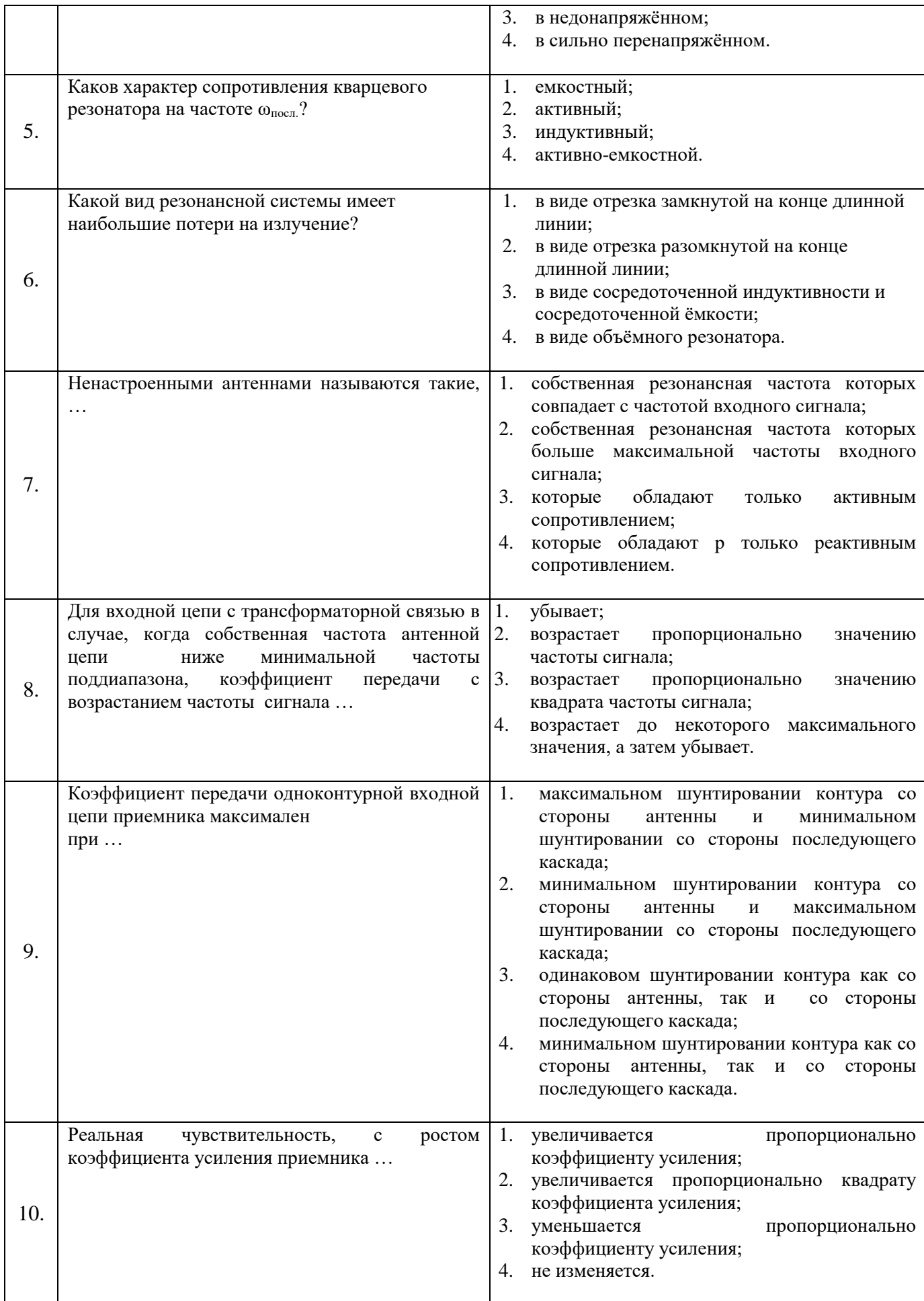

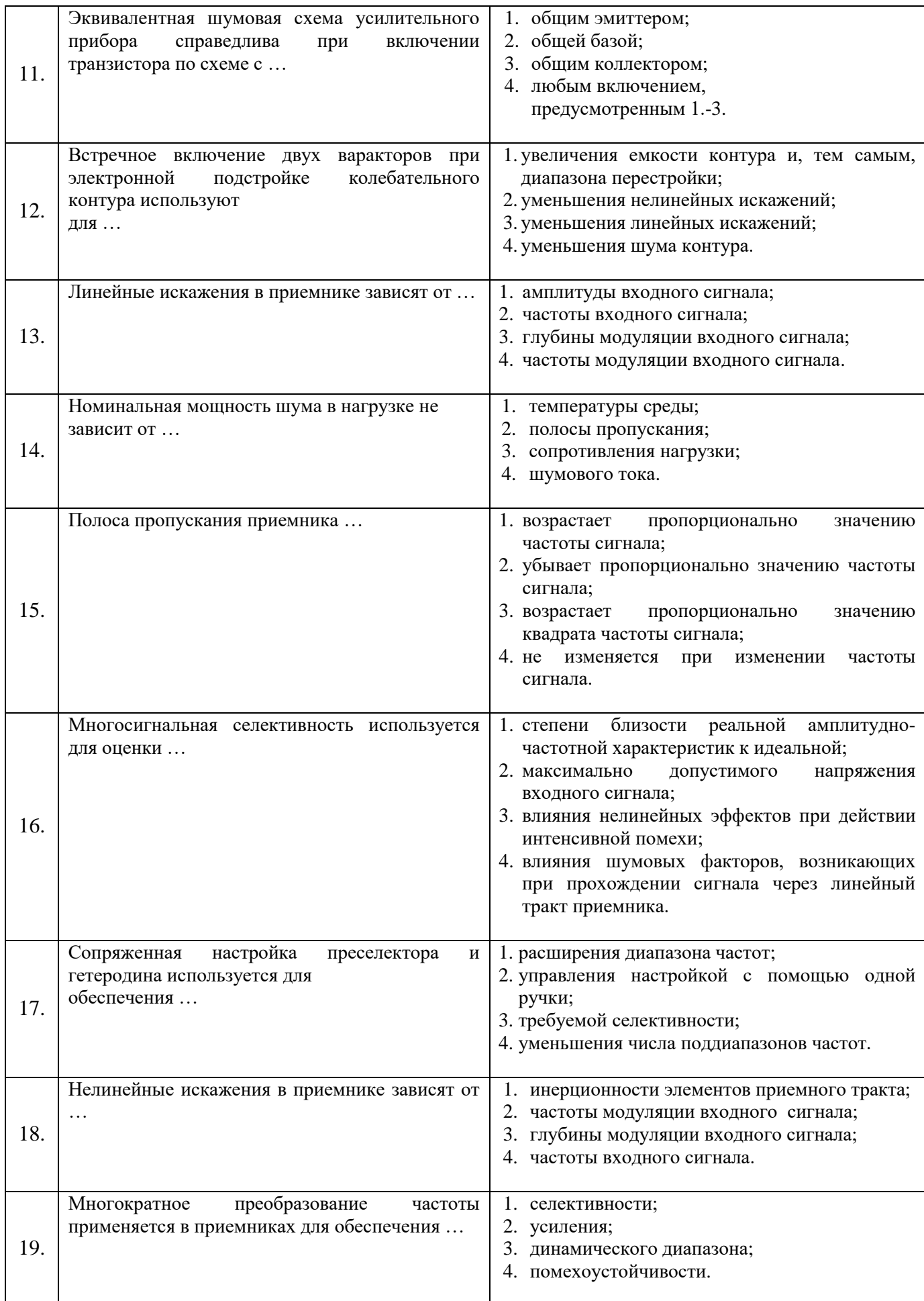

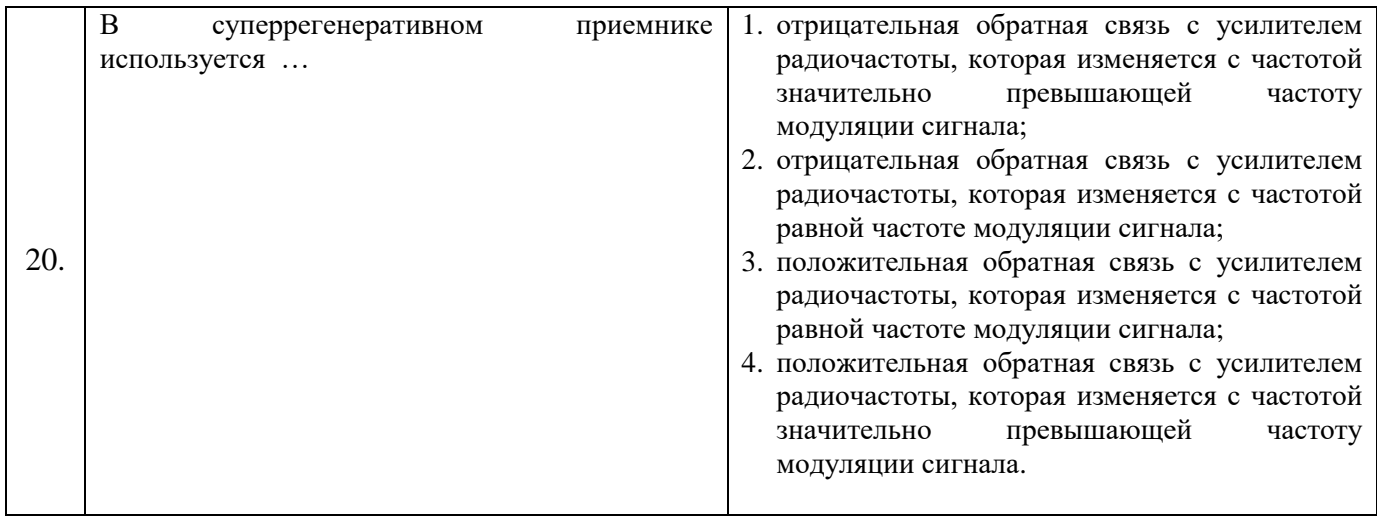

# **6.3. Описание показателей и критериев контроля успеваемости, описание шкал оценивания**

# **6.3.1. Критерии оценок промежуточной аттестации (экзамен)**

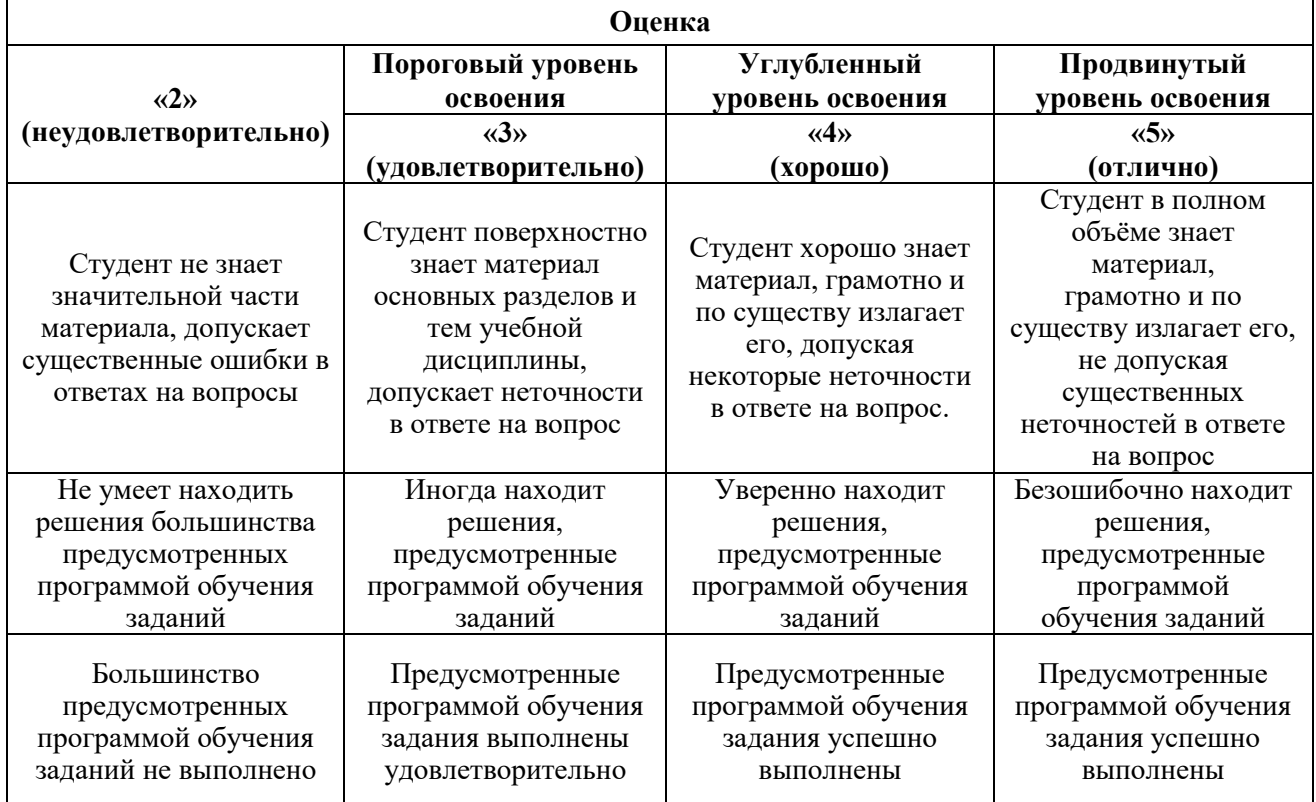

*Примерная шкала оценивания знаний в тестовой форме:*

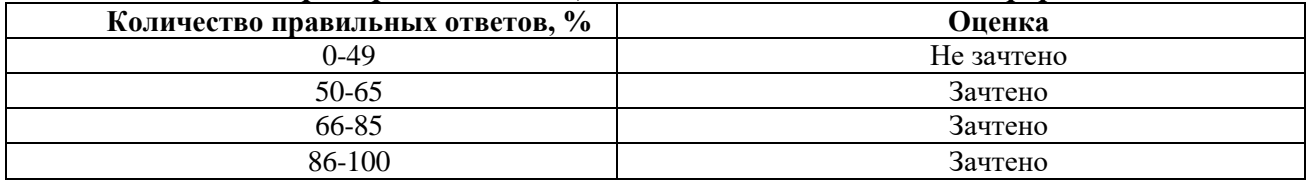

## **6.3.2. Критерии оценок промежуточной аттестации (зачет)**

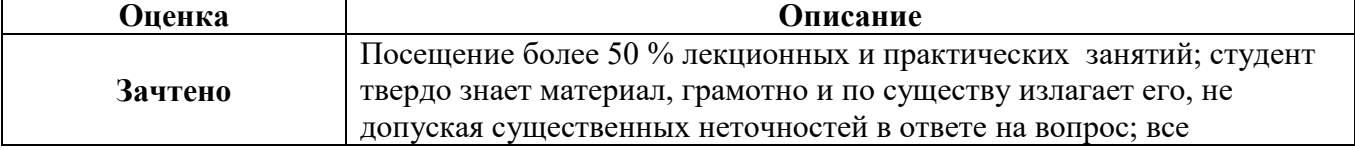

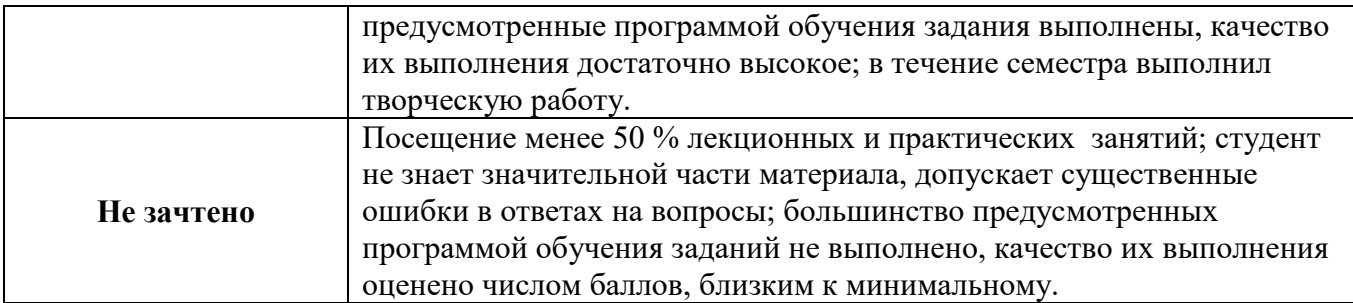

## **6.3.3. Описание шкалы и критериев оценивания для проведения промежуточной аттестации в форме защиты курсового проекта**

Студент выполняет курсовой проект в соответствии с графиком, принятым на заседании кафедры. Оценка может быть снижена за несоблюдение установленного кафедрой графика.

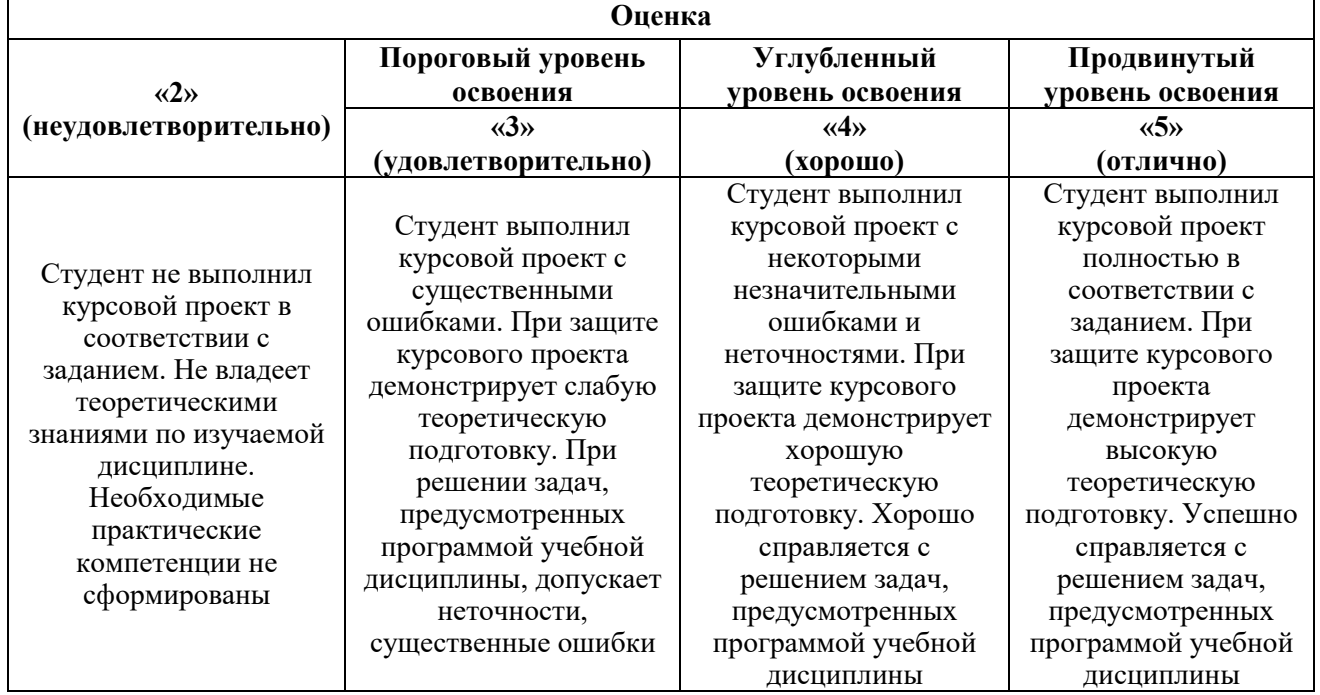

### **7. УЧЕБНО-МЕТОДИЧЕСКОЕ И ИНФОРМАЦИОННОЕ ОБЕСПЕЧЕНИЕ ДИСЦИПЛИНЫ**

#### **7.1. Рекомендуемая литература**

#### **7.1.1. Основная литература**

1. [Головин,](http://znanium.com/catalog.php?item=booksearch&code=%D1%80%D0%B0%D0%B4%D0%B8%D0%BE%D0%BF%D1%80%D0%B8%D0%B5%D0%BC%D0%BD%D1%8B%D0%B5%20%D1%83%D1%81%D1%82%D1%80%D0%BE%D0%B9%D1%81%D1%82%D0%B2%D0%B0#none) О. В. Устройства генерирования, формирования, приема и обработки сигналов: Учебное пособие для вузов / О.В. Головин. - М.: Гор. линия-

Телеком, 2012. 783 с. Режим доступа:<http://znanium.com/catalog.php?item=booksearch&code>

2. Формирование и генерирование сигналов в цифровой радиосвязи: Учебное пособие / В.Т. Першин. - М.: НИЦ ИНФРА-М; Мн.: Нов. знание, 2013. - 614 с. Режим доступа:

http://znanium.com/bookread2.php?book=405030

3. [Колосовский,](http://biblioclub.ru/index.php?page=author_red&id=95078) Е. А. Устройства приема и обработки сигналов: учебное пособие [Электронный ресурс] / А.Н. Колосовский .- Электрон. данные. - Москва: [Горячая линия -](http://biblioclub.ru/index.php?page=publisher_red&pub_id=16669) Телеком, 2012. - 456 с. Режим доступа: <http://biblioclub.ru/index.php?page=book&id=253542>

#### **7.1.2. Дополнительная литература**

1. Формирование и генерирование сигналов в цифровой радиосвязи: Учебное пособие / В.Т. Першин. - М.: НИЦ ИНФРА-М; Мн.: Нов. знание, 2013. - 614 с. Режим доступа:http://znanium.com/bookread2.php?book=405030

2. Устройства управления амплитудой мощных сигналов: Учебное пособие / Титов А.А. - М.:СОЛОН-Пр., 2013. - 136 с.: ISBN 978-5-91359-124-1. Режим доступа:http: //znanium.com /bookread2. php?book  $=872092$ 

3. Устройства генерирования и формирования сигналов (радиопередающие устройства)/Вовченко П.С., Дегтярь Г.А. - Новосиб.: НГТУ, 2013. 108 с. Режим доступа: http:// znanium.com/ bookread2. php?book=546296

4. Устройства генерирования и формирования сигналов (радиопередающие устройства)/ВовченкоП.С., Дегтярь Г.А. - Новосиб.: НГТУ, 2013. 108 с. Режим доступа: http:// znanium.com/ bookread2. php?book=546296

5. Широкополосные управляемые СВЧ устройства высокого уровня мощности / Разинкин В.П., Хрусталев В.А., Матвеев С.Ю. - Новосиб.: НГТУ, 2014. 316 с. http://znanium.com/ bookread2. php?book=548085

6. Никитин, Н.П. [Устройства приема и обработки сигналов. Системы управления приемником.](http://biblioclub.ru/index.php?page=book_red&id=276342)  [Устройства борьбы с помехами: учеб. пособ / Н.П. Никитин, В.И. Лузин.](http://biblioclub.ru/index.php?page=book_red&id=276342)-Екатеринбург: Изд-во Урал. Ун[та, 2014.](http://biblioclub.ru/index.php?page=book_red&id=276342) 88с. Режим доступа[:http://biblioclub.ru/index.php?page=book\\_view\\_red&book\\_id=276342](http://biblioclub.ru/index.php?page=book_view_red&book_id=276342)

7. Фриск, В.В. Основы теории цепей, основы схемотехники, радиоприемные устройства. Лабораторный практикум на персональном компьютере [Электронный ресурс]: учеб. пособие / В.В. Фриск, В.В. Логвинов. Электрон. дан.

Москва: СОЛОН-Пресс, 2008. 608 с. Режим доступа: <https://e.lanbook.com/book/13757>

8. [Марков,](http://znanium.com/catalog.php?item=booksearch&code=%D1%83%D1%81%D1%82%D1%80%D0%BE%D0%B9%D1%81%D1%82%D0%B2%D0%B0%20%D0%BF%D1%80%D0%B8%D0%B5%D0%BC%D0%B0%20%D0%B8%20%D0%BE%D0%B1%D1%80%D0%B0%D0%B1%D0%BE%D1%82%D0%BA%D0%B8%20%D1%81%D0%B8%D0%B3%D0%BD%D0%B0%D0%BB%D0%BE%D0%B2#none) Ю. В. Проектирование устройств приема и обработки сигналов: Учебно-методическое пособие / Ю.В. Марков, А.С. Боков. -2-е изд., стер. - М.:Флинта, Изд-во Урал. ун-та, 2017. -112 с. -Режим доступа:

<http://znanium.com/catalog.php?item=booksearch&code>

#### **7.2. Базы данных, электронно-библиотечные системы, информационно-справочные и поисковые системы**

-Электронная библиотека Российской Государственной Библиотеки (РГБ): http://www.rsl.ru/

-Мировая цифровая библиотека: http://wdl.org/ru

-Европейская цифровая библиотека Europeana: http://www.europeana.eu/portal

-Свободная энциклопедия Википедия: https://ru.wikipedia.org

-Электронная библиотека учебников: [http://studentam.net](http://studentam.net/)

#### **8. МАТЕРИАЛЬНО-ТЕХНИЧЕСКОЕ ОБЕСПЕЧЕНИЕ ДИСЦИПЛИНЫ**

#### **8.1. Материально-техническое оснащение аудиторий:**

#### **Аудитории для проведения лекционных занятий.**

*48 посадочных мест*

Оснащенность: Стол аудиторный для студентов – 25 шт., стул – 48 шт., кресло преподавателя – 1 шт., стойка мобильная – 1 шт., экран SCM-16904 Champion – 1 шт., проектор XEED WUX450ST – 1 шт., ноутбук 90NB0AQ2-M01400 – 1 шт., источник бесперебойного питания Protection Station 800 USB  $DIN - 1$  шт., доска настенная белая магнитно-маркерная «Magnetoplan» – 1 шт., переносная настольная трибуна – 1 шт., плакат – 6 шт.

Перечень лицензионного программного обеспечения: Microsoft Windows 8 Professional (ГК № 875-09/13 от 30.09.2013 «На поставку компьютерной техники», Microsoft Office 2007 Professional Plus (Microsoft Open License 46431107 от 22.01.2010.

#### **Аудитории для проведения практических занятий.**

*16 посадочных мест*

Оснащенность: Стол компьютерный для студентов (тип 4) - 3 шт., стол компьютерный для студентов (тип 6) - 2 шт., стол компьютерный для студентов (тип 7) - 1 шт., кресло преподавателя (сетка, цвет черный) - 17 шт., доска напольная мобильная белая магнитно-маркерная «Magnetoplan» 1800мм×1200мм - 1 шт., моноблок Lenovo M93Z Intel Q87 - 17 шт., (возможность доступа к сети «Интернет»), плакат - 5 шт.

Перечень лицензионного программного обеспечения: Microsoft Windows 7 Professional, Microsoft Office 2007 Professional Plus; CorelDRAW Graphics Suite X5, Autodesk product: Building Design Suite Ultimate 2016, product Key: 766H1, антивирусное программное обеспечение: Kaspersky Endpoint Security, 7-zip (свободно распространяемое ПО), Foxit Reader (свободно распространяемое ПО), SeaMonkey (свободно распространяемое ПО), Chromium (свободно распространяемое ПО), Java Runtime Environment (свободно распространяемое ПО), doPDF

(свободно распространяемое ПО), GNU Image Manipulation Program (свободно распространяемое ПО), Inkscape (свободно распространяемое ПО), XnView (свободно распространяемое ПО), K-Lite Codec Pack (свободно распространяемое ПО), FAR Manager (свободно распространяемое ПО), Cisco Packet Tracer 7.1 (свободно распространяемое ПО), Quantum GIS (свободно распространяемое ПО), Python (свободно распространяемое ПО), R (свободно распространяемое ПО), Rstudio (свободно распространяемое ПО), SMath Studio (свободно распространяемое ПО), GNU Octave (свободно распространяемое ПО), Scilab (свободно распространяемое ПО).

#### **8.2. Помещения для самостоятельной работы :**

1. Оснащенность помещения для самостоятельной работы: 13 посадочных мест. Стул – 25 шт., стол – 2 шт., стол компьютерный – 13 шт., шкаф – 2 шт., доска аудиторная маркерная – 1 шт., АРМ учебное ПК (монитор + системный блок) – 14 шт. Доступ к сети «Интернет», в электронную информационно-образовательную среду Университета.

Перечень лицензионного программного обеспечения: Microsoft Windows 7 Professional:ГК № 1464-12/10 от 15.12.10 «На поставку компьютерного оборудования» ГК № 959-09/10 от 22.09.10 «На поставку компьютерной техники» ГК № 447-06/11 от 06.06.11 «На поставку оборудования» ГК № 984-12/11 от 14.12.11 «На поставку оборудования" Договор № 1105-12/11 от 28.12.2011 «На поставку компьютерного оборудования» , Договор № 1106-12/11 от 28.12.2011 «На поставку компьютерного оборудования» ГК № 671-08/12 от 20.08.2012 «На поставку продукции» , Microsoft Open License 60799400 от 20.08.2012, Microsoft Open License 48358058 от 11.04.2011, Microsoft Open License 49487710 от 20.12.2011, Microsoft Open License 49379550 от 29.11.2011 .

Microsoft Office 2010 Standard: Microsoft Open License 60799400 от 20.08.2012 , Microsoft Open License 60853086 от 31.08.2012

Kaspersky antivirus 6.0.4.142.

2. Оснащенность помещения для самостоятельной работы: 17 посадочных мест. Доска для письма маркером – 1 шт., рабочие места студентов, оборудованные ПК с доступом в сеть Университета – 17 шт., мультимедийный проектор – 1 шт., АРМ преподавателя для работы с мультимедиа – 1 шт. (системный блок, мониторы – 2 шт.), стол – 18 шт., стул – 18 шт. Доступ к сети «Интернет», в электронную информационно-образовательную среду Университета.

Перечень лицензионного программного обеспечения: Операционная система Microsoft Windows XP Professional ГК №797-09/09 от 14.09.09 «На поставку компьютерного оборудования».

Операционная система Microsoft Windows 7 Professional Microsoft Open License 49379550 от 29.11.2011 .

Microsoft Office 2007 Standard Microsoft Open License 42620959 от 20.08.2007 .

3. Оснащенность помещения для самостоятельной работы: 16 посадочных мест. Стол компьютерный для студентов (тип 4) - 3 шт., стол компьютерный для студентов (тип 6) – 2 шт., стол компьютерный для студентов (тип 7) – 1 шт., кресло преподавателя (сетка, цвет черный) – 17 шт., доска напольная мобильная белая магнитно-маркерная «Magnetoplan» 1800мм×1200мм - 1 шт., моноблок Lenovo M93Z Intel Q87 – 17 шт., плакат – 5 шт. Доступ к сети «Интернет», в электронную информационно-образовательную среду Университета.

Перечень лицензионного программного обеспечения: Microsoft Windows 7 Professional: Microsoft Open License 49379550 от 29.11.2011 .

Microsoft Office 2007 Professional Plus: Microsoft Open License 46431107 от 22.01.2010.

CorelDRAW Graphics Suite X5 Договор №559-06/10 от 15.06.2010 «На поставку программного обеспечения» .

Autodesk product: Building Design Suite Ultimate 2016, product Key: 766H1.

Cisco Packet Tracer 7.1 (свободно распространяемое ПО), Quantum GIS (свободно распространяемое ПО), Python (свободно распространяемое ПО), R (свободно распространяемое ПО), Rstudio (свободно распространяемое ПО), SMath Studio (свободно распространяемое ПО), GNU Octave (свободно распространяемое ПО), Scilab (свободно распространяемое ПО).

4. Санкт-Петербург, Малый проспект В.О., д.83, учебный центр №3, читальные залы. Аудитории 327-329

Оснащенность: компьютерное кресло 7875 А2S – 35 шт., cтол компьютерный – 11 шт., моноблок Lenovo 20 HD - 16 шт., доска настенная белая - 1 шт., монитор ЖК Philips - 1 шт., монитор HP L1530 15tft - 1 шт., сканер Epson Perf.3490 Photo - 2 шт., системный блок HP6000 – 2 шт; стеллаж открытый - 18 шт., микрофон Д-880 с 071с.ч. - 2 шт., книжный шкаф - 15 шт., парта - 36 шт., стул - 40 шт.

Перечень лицензионного программного обеспечения:

Автоматизированная информационно-библиотечная система (АИБС) MARK-SQL, Ирбис, доступ в Интернет

Microsoft Windows 7 Professional (Лицензионное соглашение Microsoft Open License 48358058 от 11.04.2011)

Microsoft Office 2007 Professional Plus (Лицензионное соглашение Microsoft Open License 46431107 от 22.01.2010)

Антивирусное программное обеспечение Kaspersky Endpoint Security (Договор № Д810(223)-12/17 от 11.12.17)

5. Санкт-Петербург, 21-я линия В.О., д.2-4/45, учебный центр №1, читальный зал. Аудитория 1165

Оснащенность: аппарат Xerox W.Centre 5230- 1 шт., cканер K.Filem - 1 шт., копировальный аппарат - 1 шт., кресло – 521АF-1 шт., монитор ЖК НР22 - 1 шт., монитор ЖК S.17 - 11 шт., принтер НР L/Jet - 1 шт., cистемный блок HP6000 Pro - 1 шт., cистемный блок Ramec S. E4300 – 10 шт., сканер Epson V350 - 5 шт., сканер Epson 3490 - 5 шт., стол 160×80×72 - 1 шт., стул 525 BFH030 - 12 шт., шкаф каталожный - 20 шт., стул «Кодоба» -22 шт., стол 80×55×72 - 10 шт.

6. Санкт-Петербург, 21-я линия В.О., д.2-4/45, учебный центр №1, читальный зал. Аудитория 1171

Оснащенность: книжный шкаф 1000×3300×400-17 шт., стол, 400×180 Титаник «Pico» - 1 шт., cтол письменный с тумбой – 37 шт., кресло «Cannes» черное - 42 шт., кресло (кремовое) – 37 шт., телевизор 3DTV Samsung UE85S9AT - 1 шт., Монитор Benq 24 - 18 шт., цифровой ИКтрансивер TAIDEN - 1 шт., пульт для презентаций R700-1 шт., моноблок Lenovo 20 HD - 19 шт., сканер Xerox 7600 - 4шт.

Перечень лицензионного программного обеспечения:

Автоматизированная информационно-библиотечная система (АИБС)

MARK-SQL, Ирбис, доступ в Интернет

Microsoft Windows 7 Professional (Лицензионное соглашение Microsoft Open License 48358058 от 11.04.2011)

Microsoft Office 2007 Professional Plus (Лицензионное соглашение Microsoft Open License 46431107 от 22.01.2010)

Антивирусное программное обеспечение Kaspersky Endpoint Security (Договор № Д810(223)-12/17 от 11.12.17)

## **8.3. Помещения для хранения и профилактического обслуживания оборудования:**

1. Центр новых информационных технологий и средств обучения:

Оснащенность: персональный компьютер – 2 шт. (доступ к сети «Интернет»), монитор – 4 шт., сетевой накопитель – 1 шт., источник бесперебойного питания – 2 шт., телевизор плазменный Panasonic – 1 шт., точка Wi-Fi – 1 шт., паяльная станция – 2 шт., дрель – 5 шт., перфоратор – 3 шт., набор инструмента – 4 шт., тестер компьютерной сети – 3 шт., баллон со сжатым газом – 1 шт., паста теплопроводная – 1 шт., пылесос – 1 шт., радиостанция – 2 шт., стол – 4 шт., тумба на колесиках – 1 шт., подставка на колесиках – 1 шт., шкаф – 5 шт., кресло – 2 шт., лестница Alve – 1 шт.

Перечень лицензионного программного обеспечения: Microsoft Windows 7 Professional (Лицензионное соглашение Microsoft Open License 60799400 от 20.08.2012)

Microsoft Office 2010 Professional Plus (Лицензионное соглашение Microsoft Open License 60799400 от 20.08.2012).

Антивирусное программное обеспечение Kaspersky Endpoint Security (Договор № Д810(223)-12/17 от 11.12.17).

2. Центр новых информационных технологий и средств обучения:

Оснащенность: стол – 5 шт., стул – 2 шт., кресло – 2 шт., шкаф – 2 шт., персональный компьютер – 2 шт. (доступ к сети «Интернет»), монитор – 2 шт., МФУ – 1 шт., тестер компьютерной сети – 1 шт., баллон со сжатым газом – 1 шт., шуруповерт – 1 шт.

Перечень лицензионного программного обеспечения: Microsoft Windows 7 Professional (Лицензионное соглашение Microsoft Open License 60799400 от 20.08.2012).

Microsoft Office 2007 Professional Plus (Лицензионное соглашение Microsoft Open License 46431107 от 22.01.2010).

Антивирусное программное обеспечение Kaspersky Endpoint Security (Договор № Д810(223)-12/17 от 11.12.17).

3. Центр новых информационных технологий и средств обучения:

Оснащенность: стол – 2 шт., стулья – 4 шт., кресло – 1 шт., шкаф – 2 шт., персональный компьютер – 1 шт. (доступ к сети «Интернет»), веб-камера Logitech HD C510 – 1 шт., колонки Logitech – 1 шт., тестер компьютерной сети – 1 шт., дрель – 1 шт., телефон – 1 шт., набор ручных инструментов – 1 шт.

Перечень лицензионного программного обеспечения:Microsoft Windows 7 Professional (Лицензионное соглашение Microsoft Open License 48358058 от 11.04.2011).

Microsoft Office 2007 Professional Plus (Лицензионное соглашение Microsoft Open License 46431107 от 22.01.2010).

Антивирусное программное обеспечение Kaspersky Endpoint Security (Договор № Д810(223)- 12/17 от 11.12.17).

#### **8.4. Лицензионное программное обеспечение:**

1. Microsoft Windows 8 Professional (договор бессрочный ГК № 875-09/13 от 30.09.2013 «На поставку компьютерной техники»)

2. Microsoft Office 2007 Standard (договор бессрочный Microsoft Open License 42620959 от 20.08.2007)

3. Microsoft Office 2010 Professional Plus (договор бессрочный Microsoft Open License 60799400 от 20.08.2012, договор бессрочный Microsoft Open License 47665577 от 10.11.2010, договор бессрочный Microsoft Open License 49379550 от 29.11.2011).